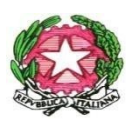

**ISTITUTO COMPRENSIVO POLO 3 Sede Centrale Via Spoleto 0836/569602 73013 GALATINA (LE)** *C.F. 80012200756 Cod. Mecc. LEIC89300D Peo[:leic89300d@istruzione.it](mailto:leic89300d@istruzione.it) - Pec: [leic89300d@pec.istruzione.it](mailto:leic89300d@pec.istruzione.it) [www.polo3galatina.edu.it](http://www.polo3galatina.edu.it/)*

# **REGOLAMENTO GENERALE PER L'USO DELLE ATTREZZATURE INFORMATICHE, MULTIMEDIALI E DELLA RETE DIDATTICA**

## **SCUOLA SECONDARIA DI I GRADO "GIOVANNI XXIII"**

Il seguente regolamento viene elaborato allo scopo di garantire un proficuo utilizzo delle attrezzature informatiche e multimediali. Le apparecchiature presenti nell'Istituto costituiscono un patrimonio comune, motivo per il quale vanno utilizzate con il massimo rispetto e la massima cura.

#### **DISPOSIZIONI SULL'UTILIZZO DEI PC PORTATILI DELLA SCUOLA**

\* I PC portatili, con i relativi accessori, sono sotto la responsabilità dei docenti che li utilizzano e devono custodirli con diligenza sia durante gli spostamenti che nell'uso.

\* Alla fine della sessione di lavoro, i PC portatili devono essere spenti usando le procedure corrette.

\* Si può accedere a tutte le risorse disponibilisul proprio PC e a quelle della rete. Le configurazioni del sistema (risoluzione video, stampa, etc.) non devono essere cambiate.

\* L'uso di dispositivi di archiviazione di massa (chiavette usb e similari) va limitato quanto più possibile, al fine di evitare immissione di virus nella rete scolastica.

\* Eventuali copie del lavoro possono essere esportate a seguito di salvataggio su supporti personali che però, per motivi di protezione, non possono essere reintrodotti dopo essere stati usati all'esterno, se non previo controllo effettuato mediante il programma antivirus.

\* E' vietato modificare e rimuovere files o programmi installati nel PC.

- \* E' vietato inserire qualsiasi tipo di password.
- \* E' assolutamente vietato aprire, spostare o eliminare dati e cartelle altrui

\* E' assolutamente vietato effettuare copie dei programmi presenti sugli hard disk come stabilito dal Decreto Legislativo n.518/92 "tutela legale del software".

\* Eventuali anomalie di qualsiasi ordine andranno segnalate ai responsabili del laboratorio.

\* Gli alunni possono avere accesso ad internet solo in presenza di un docente e per scopi esclusivamente didattici.

\* L'archiviazione su disco fisso di qualsiasi file deve essere effettuata in cartelle personalizzate (cognome e nome)

### **DISPOSIZIONI SULL'USO DELLE LAVAGNE INTERATTIVE MULTIMEDIALI E DELLE DIGITAL BOARD**

\*L'uso della LIM e delle DIGITAL BOARD in possesso della Scuola da parte degli alunni è consentito esclusivamente per scopi didattici, in presenza e sotto la guida di un docente, che sarà responsabile del comportamento degli allievi.

\*Il docente che utilizza la LIM o la DIGITAL BOARD deve aver cura di rispettarne le procedure correttedi accensione, utilizzo e spegnimento ed è responsabile della sua funzionalità.

\*L'uso dei canali di youtube o simili è consentito solo ai docenti ed esclusivamente per fini didattici.

\*A fine lezione e durante qualsiasi pausa didattica della giornata (cambi orari, ricreazione…) il proiettore della LIM deve essere spento, per evitare il consumo della lampada.

## **DISPOSIZIONI SULL'USO DEI TEACH BUS**

La scuola ha in dotazione n. 2 Teach Bus, ossia unità mobili di ricarica e conservazione di pc portatili. Ciascun docente, previa prenotazione da indicare nell'apposito registro, può trasportare l'unità mobile nella propria aula per utilizzare i pc in essa contenuti con i propri alunni. Sarà cura del docente:

- 1. Accenderli e spegnerli seguendo le corrette procedure.
- 2. Attenersi a tutte le indicazioni previste per l'uso corretto dei PC della scuola.
- 3. Riportare l'unità mobile nell'aula in cui è conservata e assicurarsi di rimetterla sotto carica per consentire un successivo utilizzo.

La Docente Responsabile<br>
Casa Maria Rosaria Vernaleone<br>
Prof.ssa Rosanna Lagna Prof.ssa Maria Rosaria Vernaleone

**Regolamento approvato dal Consiglio d'Istituto con delibera n. 127 del 20/09/2023**